## DEVOIR SURVEILLE 2

Le sujet comporte des questions de programmation. Le langage à utiliser est Python.

On s'intéresse à des mesures de niveau de la surface libre de la mer effectuées par une bouée (représentée sur la figure 1)<sup>1</sup>. Cette bouée contient un ensemble de capteurs incluant un accéléromètre vertical qui fournit, après un traitement approprié, des mesures à étudier <sup>2</sup> . vertical qui fournit, après un traitement approprié, des mesures à étudier <sup>2</sup>.

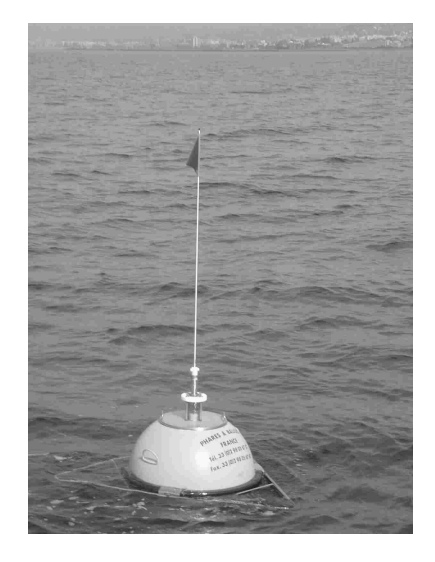

FIGURE 1 - Bouée de mesure de houle.

### Partie I. Stockage interne des données sûreté, les mesures sont aussi enregistrées sur une carte mémoire interne à la bouée.

**Partie I. Stockage interne des données** suivantes : Une campagne de mesures a été effectuée. Les caractéristiques de cette campagne sont les

durée de la campagne : 15 jours ;

durée d'enregistrement : 20 min toutes les demi-heures ;

— fréquence d'échantillonnage : 2 Hz.

Les relevés de la campagne de mesure sont écrits dans un fichier texte dont le contenu est défini comme suit :

- Les informations relatives à la campagne sont rassemblées sur la première ligne du fichier, séparées par des points-virgules (";"). On y indique différentes informations importantes comme le numéro de la campagne, le nom du site, le type du capteur, la latitude et la longitude de la bouée, la date et l'heure de la séquence.
- Les lignes suivantes contiennent les mesures du déplacement vertical (en mètre). Chaque ligne comporte 8 caractères (dont le caractère de fin de ligne). Par exemple, on trouvera  $1.0 \quad 10.56$ dans le fichier texte les trois lignes suivantes :
- de Houle In Situations on té extendient par les actuales. Les actuelles par le Centre d'Etudes Maritimes Et Fluviales. Les actuales  $\mathbb{R}^n$ +0.4256
	- $2.51/4$ +0.3174
	- $-0.0825$

...

– PADINES (EDF/LNHE) : analyse spectrale et directionnelle (fréquentielle).

<sup>1.</sup> Cette étude utilise des résultats extraits de la base de données du Centre d'Archivage National des Données de Houle In Situ. Les acquisitions ont été effectuées par le Centre d'Etudes Techniques Maritimes et Fluviales.

<sup>2.</sup> L'ensemble des paramètres des états de mer présent dans la base CANDHIS est calculé par les logiciels :

<sup>1</sup> Houle5 (CETMEF) : analyse vague par vague (temporelle) ;

PADINES (EDF/LNHE) : analyse spectrale et directionnelle (fréquentielle).

 $\Box$  Q1 – On suppose que chaque caractère est codé sur 8 bits. En ne tenant pas compte de la première ligne, déterminer le nombre d'octets correspondant à 20 minutes d'enregistrement à la fréquence d'échantillonnage de 2 Hz.

 $\Box$  Q2 – En déduire le nombre approximatif (un ordre de grandeur suffira) d'octets contenus dans le fichier correspondant à la campagne de mesures définie précédemment. Une carte mémoire de 1 Go est-elle suffisante?

 $\Box$  Q3 – Si, dans un souci de réduction de la taille du fichier, on souhaitait ôter un chiffre signicatif dans les mesures, quel gain relatif d'espace mémoire obtiendrait-on ?

 $\Box$  Q4 – Les données se trouvent dans le répertoire de travail sous la forme d'un fichier donnees.txt. Proposer une suite d'instructions permettant de créer à partir de ce fichier une liste de flottants liste\_niveaux contenant les valeurs du niveau de la mer. On prendra garde à ne pas insérer dans la liste la première ligne du fichier.

Deux analyses sont effectuées sur les mesures : l'une est appelée « vague par vague », l'autre est appelée  $\ast$  spectrale  $\ast$ .

## Partie II. Analyse « vague par vague »

On considère ici que la mesure de houle est représentée par un signal  $\eta(t) \in \mathbb{R}$ ,  $t \in [0, T]$ , avec  $\eta$  une fonction  $\mathcal{C}^1$ .

On appelle niveau moyen m la moyenne de  $\eta(t)$  sur [0, T].

On définit  $Z_1, Z_2, \ldots, Z_n$  l'ensemble (supposé fini) des Passages par le Niveau moyen en Descente (PND, voir figure 2). À chaque PND, le signal traverse la valeur  $m$  en descente.

On suppose  $\eta(0) > m$  et  $d\eta$  $\mathrm{d}t$  $(0) > 0.$ On en déduit que  $\eta(t) - m \geq 0$  sur  $[0, Z_1]$ .

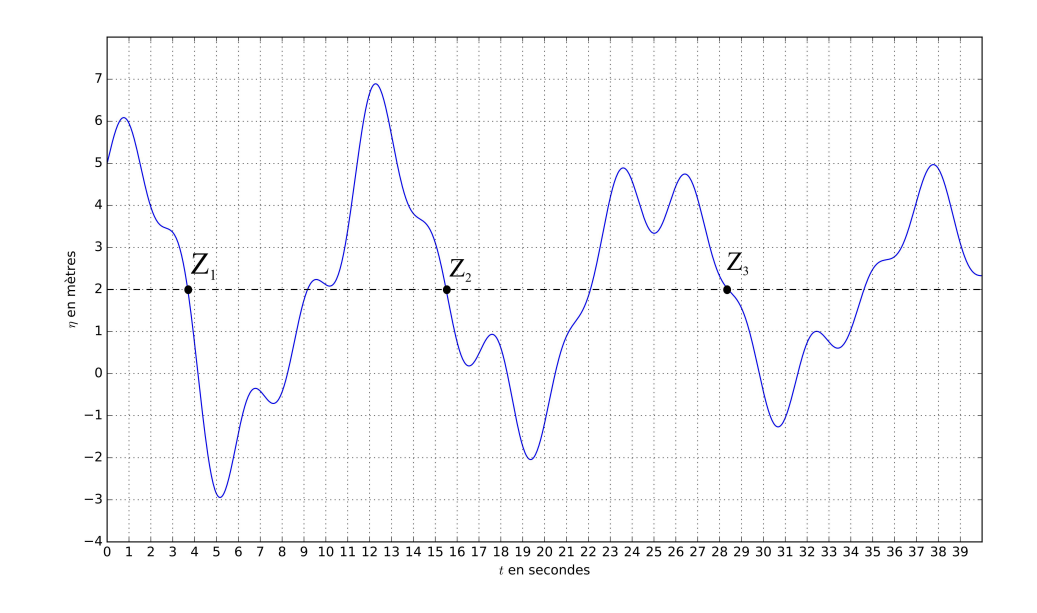

FIGURE 2 – Passage par le Niveau moyen en Descente (PND). Ici la moyenne *m* vaut 2. Les hauteurs des vagues  $H_i$  sont définies par les différences

$$
\begin{cases}\nH_1 = \max_{t \in [0, Z_1]} \eta(t) - \min_{t \in [Z_1, Z_2]} \eta(t) \\
H_i = \max_{t \in [Z_{i-1}, Z_i]} \eta(t) - \min_{t \in [Z_i, Z_{i+1}]} \eta(t) \quad \text{pour } 2 \le i < n\n\end{cases}
$$

On définit les *périodes de vagues* par  $T_i = Z_{i+1} - Z_i$ .

 $\square$  Q5 - Pour le signal représenté sur la figure 2, que valent approximativement  $H_1$ ,  $H_2$  et  $H_3$ ? Que valent approximativement  $T_1$  et  $T_2$ ?

On adopte désormais une représentation en temps discret du signal. On appelle *horodate* un ensemble (fini) des mesures réalisées sur une période de 20 minutes à une fréquence d'échantillonnage de 2 Hz. Les informations de niveau de surface libre d'un horodate sont stockées dans une liste de flottants liste\_niveaux. On suppose qu'aucun des éléments de cette liste n'est égal à la moyenne.

 $\Box$  Q6 – Proposer une fonction moyenne prenant en argument une liste non vide liste\_niveaux et renvoyant sa valeur moyenne.

 $\Box$  Q7 – Proposer une fonction integrale\_precise prenant en argument une liste non vide liste\_niveaux et renvoyant la valeur approchée de l'intégrale de  $\eta$  sur une période de 20 minutes. On demande d'utiliser la méthode des trapèzes. En déduire une fonction moyenne\_precise prenant en argument une liste non vide liste\_niveaux et renvoyant une estimation de la moyenne de  $\eta$  sur une période de 20 minutes.

 $\square$  Q8 - Proposer une fonction ind\_premier\_pnd(liste\_niveaux) renvoyant, s'il existe, l'indice du premier élément de la liste tel que cet élément soit supérieur à la moyenne et l'élément suivant soit inférieur à la moyenne. Cette fonction devra renvoyer −1 si aucun élément vériant cette condition n'existe.

 $\Box$  Q9 – Proposer une fonction renvoyant l'indice i du *dernier* élément de la liste tel que cet élément soit supérieur à la moyenne et l'élément suivant soit inférieur à la moyenne. Cette fonction devra retourner −2 si aucun élément vérifiant cette condition n'existe. On essaiera de proposer une recherche de cet indice de complexité  $\mathcal{O}(1)$  dans le meilleur des cas.

On souhaite stocker dans une liste successeurs les indices des points succédant (strictement) aux PND (voir figure 3).

 $\Box$  Q10 – On propose la fonction construction\_successeurs en annexe (programme 1). Elle renvoie la liste successeurs. Compléter (sur la copie) les lignes 6 et 7.

 $\Box$  Q11 – Proposer une fonction decompose\_vagues(liste\_niveaux) qui permet de décomposer une liste de niveaux en liste de vagues. On omettra les données précédant le premier PND et celles succédant au dernier PND. Ainsi decompose\_vagues([1,-1,-2,2,-2,-1,6,4,-2,-5]) (noter que cette liste est de moyenne nulle) renverra  $[-1,-2,2]$ ,  $[-2,-1,6,4]$ ].

On désire maintenant caractériser les vagues.

Ainsi, on cherche à concevoir une fonction proprietes(liste\_niveaux) renvoyant une liste de listes à deux éléments [Hi,Ti] permettant de caractériser chacune des vagues i par ses attributs :

 $\mathcal{H}$  Hi, sa hauteur en mètres (m) (voir figure 3);

Ti, sa période en secondes (s).

 $\Box$  Q12 – Proposer une fonction proprietes (liste\_niveaux) réalisant cet objectif. On pourra utiliser les fonctions max(L) et min(L) de Python qui renvoient le maximum et le minimum d'une liste L, respectivement.

## Partie III. Contrôle des données

Plusieurs indicateurs sont couramment considérés pour dénir l'état de la mer. Parmi eux, on note :

- $H_{\mathrm{max}}$  : la hauteur de la plus grande vague observée sur l'intervalle d'enregistrement  $[0,T]$  ;
- $H_{1/3}$ : la valeur moyenne des hauteurs du tiers supérieur des plus grandes vagues observées sur  $[0, T]$ ;

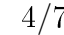

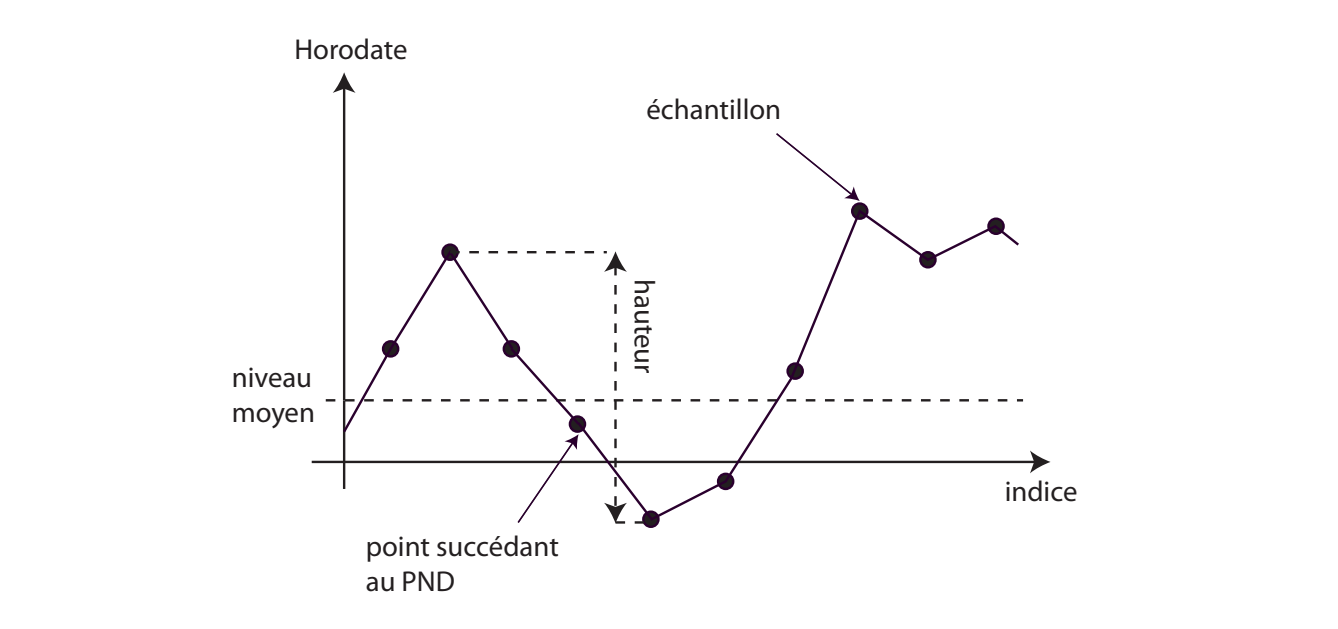

FIGURE 3 - Propriétés d'une vague LE COLE O I TOPITOTO TRIINSERTION EST DONNÉ EN ANNEXE : alguns 1.100 km est donné en annexe : alguns 3.110 km e

—  $T_{H_{1/3}}$ : la valeur moyenne des périodes du tiers supérieur des plus grandes vagues observées  $\text{sur } [0,T].$ sur  $[0, T]$ . sur  $[0, 1]$ .

 $\Box$  Q13 – Proposer une fonction prenant en argument la liste liste\_niveaux de la question 12  $A_i$ invoyant  $H_{\text{max}}$ . et renvoyant  $H_{\text{max}}$ .

La distribution des hauteurs de vague (voir figure 4) lors de l'analyse vague par vague est réputée être gaussienne. On peut contrôler ceci par des tests de *skewness* (variable désignée par S) et de kurtosis (variable désignée par K) définis ci-après. Ces deux tests permettent de quantifier o quality proposer une fonction proposer une fonction proprietes (listenaux) réalisant cet objectif. On pourrant cet objectif. On pour ration proposer une cet objectif du second liste du second liste du second liste du sec respectivement l'asymétrie et l'aplatissement de la distribution. respectivement l'asymétrie et l'aplatissement de la distribution.

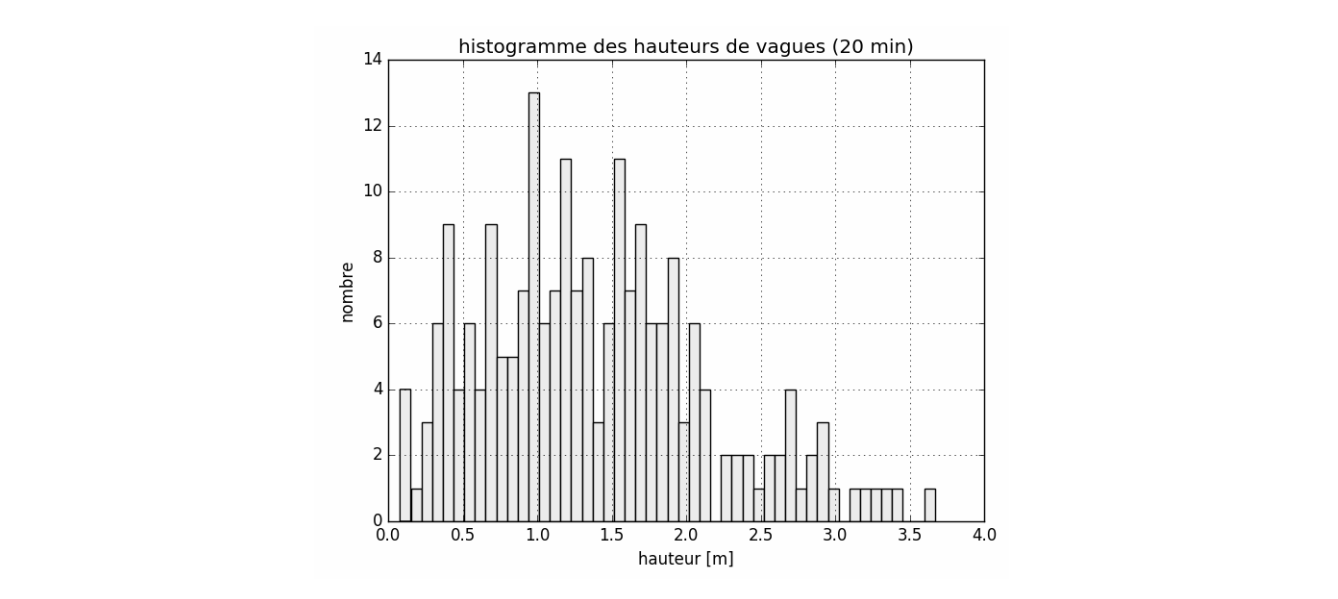

FIGURE 4 - Histogramme des hauteurs de vague

On appelle  $\overline{H}$  et  $\sigma^2$  les estimateurs non biaisés de l'espérance et de la variance, n le nombre d'éléments  $H_1, H_2, \ldots, H_n$ . On définit alors

$$
5/7
$$

$$
S = \frac{n}{(n-1)(n-2)} \times \frac{1}{\sigma^3} \times \sum_{i=1}^n (H_i - \overline{H})^3
$$

$$
K = \frac{n}{(n-1)(n-2)(n-3)} \times \frac{1}{\sigma^4} \times \sum_{i=1}^n (H_i - \overline{H})^4 - \frac{3(n-1)^2}{(n-2)(n-3)}
$$

Le test suivant est appliqué :

 $s = \sin \alpha$  valeur absolue de S est supérieure à 0,3 alors l'horodate est déclaré non valide ;

 $-$  si la valeur de K est supérieure à 5 alors l'horodate est déclaré non valide.

On utilise la fonction moyenne pour estimer la valeur de  $H$ , et on suppose disposer de la fonction ecartType qui permet de renvoyer la valeur de l'écart-type non biaisé  $\sigma$ .

 $\Box$  Q14 – Un codage de la fonction skewness pour une liste ayant au moins trois éléments est donné en annexe (programme 2). Le temps d'exécution est anormalement long. Proposer une modification simple de la fonction pour diminuer le temps d'exécution (sans remettre en cause l'implémentation des fonctions ecartType et moyenne).

 $\square$  Q15 – Doit-on s'attendre à une différence de type de la complexité entre une fonction évaluant S et une fonction évaluant  $K$ ?

## Partie IV. Base de données relationnelle

On dispose d'une base de données relationnelle Vagues.

La première table est Bouee. On se limite aux attributs suivants : le numéro d'identification idBouee, le nom du site nomSite, le nom de la mer ou de l'océan localisation, le type du capteur typeCapteur et la fréquence d'échantillonnage frequence.

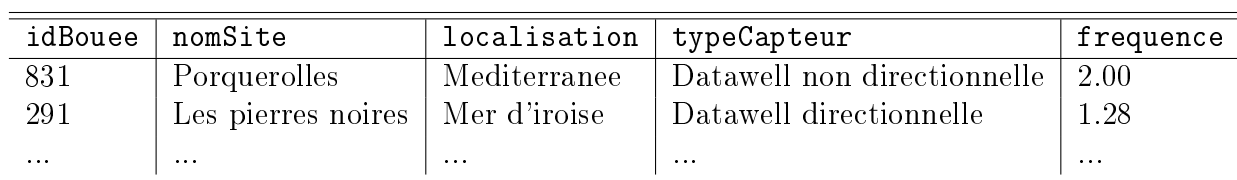

Bouee

La seconde table est Campagne. On se limite aux attributs suivants : le numéro d'identification idCampagne, le numéro d'identification de la bouée idBouee, la date de début debutCampagne et la date de fin finCampagne.

| Campagne   |          |                    |                    |
|------------|----------|--------------------|--------------------|
| idCampagne | idBouee  | debutCampagne      | finCampagne        |
| 08301      | 831      | $01/01/2010$ 00h00 | $15/01/2010$ 00h00 |
| 02911      | 291      | $15/10/2005$ 18h30 | 18/10/2005 08h00   |
| $\cdots$   | $\cdots$ | $\cdots$           | $\cdots$           |

La troisième table est Tempete. Les informations fournies relatives à un évènement « tempête » sont les suivantes :

 $-$  date de début et fin de tempête;

— évolution des paramètres  $H_{1/3}$  et  $H_{\text{max}}$  en fonction du temps

Le détail de certains paramètre non dénis ici, obtenus au pic de tempête.

On se limite aux attributs suivants : le numéro d'identification de la tempête idTempete, le numéro d'identification de la bouéee idBouee, la date de début debutTempete, la date de fin finTempete, la valeur maximale de hauteur de vague Hmax.

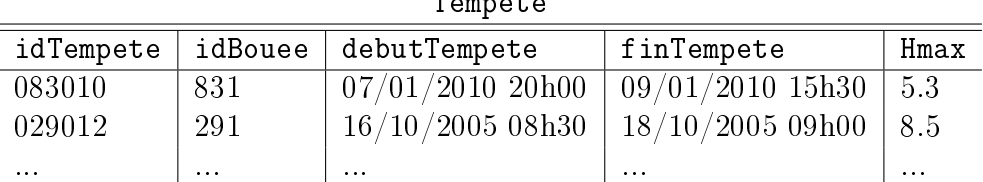

Tempete

Le schéma de la base de donnée est donc : Vagues=Bouee,Campagne,Tempete.

- $\Box$  Q16 Formuler les requêtes SQL permettant de répondre aux questions suivantes :
- « Quels sont le numéro d'identification et le nom du site des bouées localisées en Méditerrannée ?
- Quel est le nom du site pour lequel Hmax est la hauteur maximale enregistrée dans la table tempête ?
- « Pour chaque site, quelle est la hauteur maximale enregistrée lors d'une tempête ? »

# Partie V. Analyse « spectrale »

L'analyse spectrale (fréquentielle) du niveau permet elle aussi de caractériser l'état de la mer qui L'analyse spectrale (fréquentielle) du niveau, permet elle aussi de caractériser l'état de la mer, peut, en première approximation, être modélisé par une superposition linéaire d'ondes sinusoïdales  $\operatorname{indépendantes}.$ 

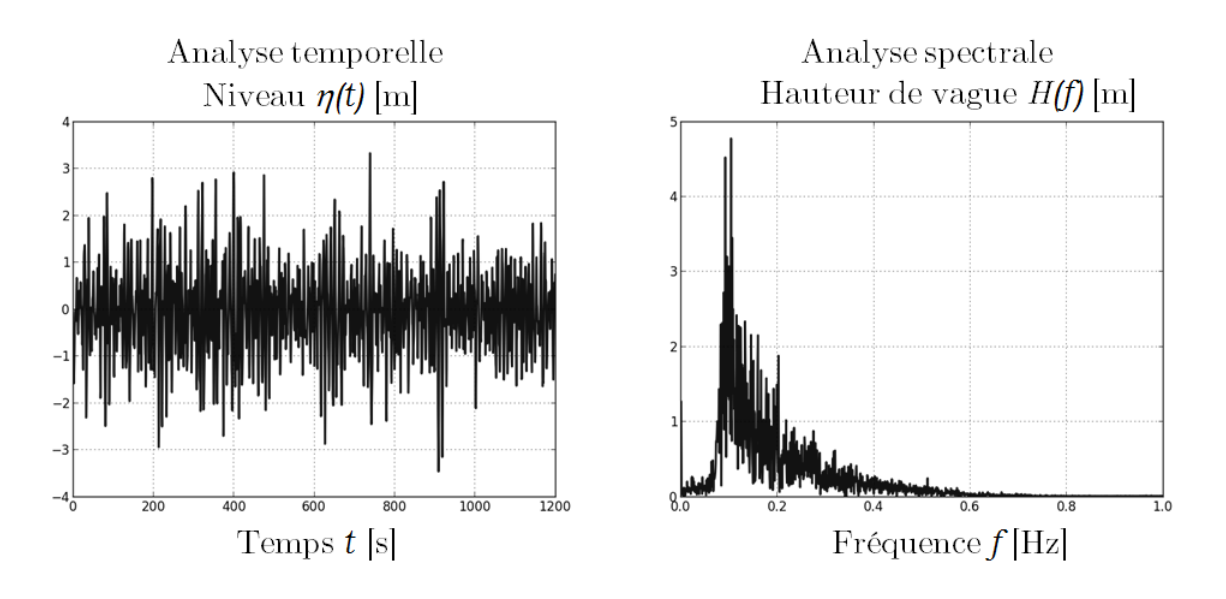

FIGURE 5 - Analyses temporelle et spectrale

Des coefficients estimateurs de l'état de la mer issus de l'analyse spectrale ont donc été définis. Parmi eux, on note par exemple  $H_{\text{m0}}$  la hauteur significative spectrale des vagues ou  $T_P$  la période de pic barycentrique. de pic barycentrique.

Pour leur calcul, il est nécessaire d'introduire la Transformation de Fourier Discrète (TFD). Pour leur calcul, il est nécessaire d'introduire la Transformation de Fourier Discrète (TFD). Sa définition pour un signal numérique x de N échantillons, est la suivante :

$$
X_k = \sum_{i=0}^{N-1} x_i \times e^{-2\pi j k \frac{i}{N}}, \qquad 0 \le k < N \quad \text{et} \quad j^2 = -1 \tag{1}
$$

Il existe plusieurs méthodes dites de « transformée de Fourier rapide ». On étudie dans la suite l'algorithme de Cooley–Tukey adapté de celui de Gauss. On propose ici une réécriture de (1) appelé  $\rm{entrel}\,\rm{a}c$ ement temporel (DIT decimation-in-time).

Dans toute la suite, on suppose que N est une puissance de 2. On note  $w = e^{-2\pi j/N}$  (qui est une racine N-ième de l'unité). On pose  $P_k$  (TFD des indices pairs) et  $I_k$  (TFD des indices impairs) :

$$
P_k = \sum_{i=0}^{N/2-1} x_{2i} \times e^{-2\pi jk \frac{i}{N/2}}
$$

$$
I_k = \sum_{i=0}^{N/2-1} x_{2i+1} \times e^{-2\pi jk \frac{i}{N/2}}
$$

On montre alors que pour  $0 \leq k < \frac{N}{2}$ 2 ,

$$
X_k = P_k + w^k I_k
$$
  

$$
X_{k+N/2} = P_k - w^k I_k
$$

L'algorithme est de type « diviser pour régner » : le calcul d'une TFD pour N éléments se fait à l'aide de deux TFD de N/2 éléments.

 $\Box$  Q17 – Quelle est la complexité en temps de cet algorithme en fonction de N ? Justifier en une ou deux lignes.

 $\square$  Q18 – Écrire une fonction *récursive* prenant en argument la liste de données x et renvoyant la liste X obtenue par transformée de Fourier discrète rapide. La longueur de x est une puissance de 2.

## Annexe

### Programme 1

```
def construction_successeurs(liste_niveaux):
   n = len(liste niveaux)
   successeurs = [ ]
   m = moyenne(liste_niveaux)
   for i in range(n-1):
       if # A compléter
                         # A compléter
   return successeurs
```
#### Programme 2

```
def skewness(liste hauteurs):
   n = len(liste_hauteurs)
    et3 = (ecartType(liste_hauteurs))**3
    S = 0for i in range(n):
        S += (liste_hauteurs[i] - moyenne(liste_hauteurs))**3
    S = n/(n-1)/(n-2) * S/et3return S
```
### Fin de l'épreuve.